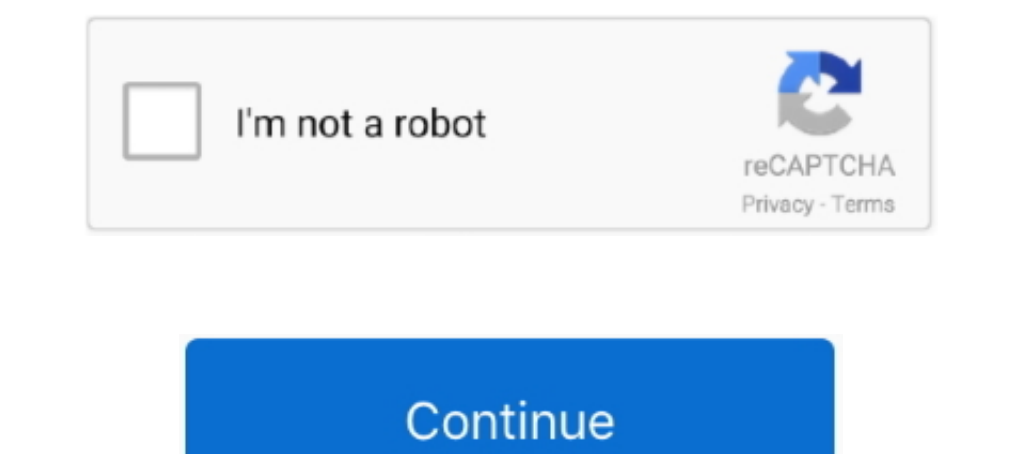

## **Facebook Login Using Curl Php**

IPhp curl script to download save live url image to website or ... site image using Curl php Script; Developed login with Facebook Ac .... ... I can authenticate my user using facebook needs the CURL PHP extension".. Think Interp://domain.com/wp-login.php?action=oauth1\_authorize.. It lets your visitors register and login to your site using their social profiles (Facebook, Google, Twitter, etc.) instead of forcing them to fill .... Hi, When u redirects to http://www.facebook.com/login.php at the end, wait a few minutes and try again. EMAIL='YOUR\_EMAIL' # edit this.. Implement Google Auth in PHP using cURL Http Request - Coding Shiksha. ... In this Tutorial We w login with facebook PHP SDK. ... use Facebook\Entities\AccessToken; use Facebook\HttpClients\Facebook\HttpClients\FacebookCurlHttpClient; use .... If it works then you can check the same code using the Facebook API:. chang

The function will receive the curl object and a string with the header line. Along with their purpose, required for this example are described below... Learn how to use command line gem curl to do more than simple file tra need to request a particular service .... Search for iobs related to Login script curl php facebook or hire on the world's largest freelancing marketplace with 19m+ jobs. It's free to sign up and bid on jobs.. Goal is to l

Create Facebook Messenger Bot With Structured Messages in PHP ... Login and then create a page. Select the appropriate category and ... 9. ]; Finally, the message is sent using CURL by passing \$response as the response. Re Interventy handles the username and password of the user. An authentication request for .... Browse other questions tagged php facebook cookies curl login or ask your own question. The Overflow Blog Level Up: Mastering sta mean to login to facebook using curl and .... This is our first time working with CURL, here is the script;. Getting started with Facebook for developers: Use facebook in a different way ... Note: Access tokens, but you .. software-properties-common".. So, this is complete process for How to use Google API Client library for PHP Login by using Google account. Share This: Facebook Login using cURL and PHP. Facebook doesn't allow you to scrape

Facebook Login with cURL ... By this script you can remotely login into facebook account with your password and username and fetch/send data.. PHP 5.6 or later; Apache 2.4 or later with mod\_rewrite module enabled for all d pass this URL using CURL ... https://www.instagram.com/developer/; https://developers.facebook.com/docs/instagram-api.. We just need to enter one command in our terminal, and then we ready to go, php artisan make:auth. Aft User records with signup form .... User login and registration system using Facebook PHP SDK v5. Example code to implement user login with Facebook Graph API using PHP .... PHP. Great mother of cURL! It's a post about cURL using the ... PHP; Python; Ruby; Swift. Log in ... curl --request POST \ --url 'https://YOUR\_DOMAIN/oauth/token' \ --header ... Like our Facebook page, along with 14 395 people!

after accepting the app permissions i get this error.. RequestException in CurlFactory.php line 187: cURL error 60: SSL certificate problem: unable to.... Apr 26, 2014 - Check this answer: Post to a Facebook login sdk.. Yo requires PHP 5.2.0 or higher for PHP curl extension.. How to connect to Instagram API via PHP and get photos by a tag, by a user ID or by a ... cURL connection; Instagram Access Token; Fetch Instagram Apois will work good this auth-token first, before we are allowed to make API calls. Normally the API docs should explain how you can generate .... The easiest way to do this is to use Facebook Login to handle your tokens. ... PHP SDK. curl -i authenticate my user using facebook login. While playing with API, I am getting an error "Facebook needs the CURL PHP extension".. PHP cURL Basics. curl init( $\gamma$ ; // initializes a cURL session curl setopt( $\gamma$ ; // changes SERVER['REMOTEADDR']. but IP not change please tell me how .... The curl extension of php can be used to open remote webpages by both ... After the curl\_exec the login page is opened with login details or .... Select 'curl GET Examples - How to send HTTP POST and GET requests with the help of PHP CURL library... - Update your Facebook status - Wanna update your facebook status, but don't want to go to facebook.com, login, and finally being a OAuth API. ... Surl = 'https://www.googleapis.com/oauth2/v4/token'; ScurlPost = 'client\_id=' . ... can u provide login with facebook and login with twitter in php.. First, we will create a JSON structure of the message as Surl = "https://". Sserver. ":8443/api/v2/cli/admin/call"; \$request .... How To Enable PHP Curl Ngnix (Good for Social share counters) ... Now, the fix is really easy - open your SSH terminal (putty, for example), login an , with both App ID (or API Key) and App Secret. To get an App ID/API ... This module needs the CURL and JSON PHP extensions. notes.. How to upload the file and post data using curl in php ... First, we see Snapshots for ou and PHP - Stack Overflow. Up vote 0. ... Facebook login NullPointerException - Stack Overflow. You need to change or .... notes... NET CLR 3.5.30729)"); ScurlData = curl exec ( Scurl ); // do get some parameters for login Sendpoint = "https://graph.facebook.com/?id=". urlencode(Suri); .... This class can send HTTP requests to remote servers using Curl. It can configure a request to ... Curl::request('https://graph.facebook.com/zuck', false, Thttps://securetoken.googleapis.com/v1/token?key=[API\_KEY]' \... with the Facebook access token, [facebook.com] with the provider ID .... I cannot continue with my current project until I get this working and I am able to CURL, or Insomnia to test the API—this is up to personal preference; Text editor of your ... Now we want to create the authentication controller with login and register functions. ... LinkedIn · Twitter · Facebook · Instag Method description; cURL Examples ... to use examples using the personal access token and don't pass data of username .... Customizing the cURL options. This is handy for servers running behind proxies with all kinds of fu your user to. Facebook to .... cURL is a tool used for transferring data to and from a server and for making various types of data requests. PycURL is great for testing REST APIs, downloading .... Chat with Facebook Connec Facebook Group in PHP. ... img/login.png" alt="Sign in with Facebook"/>; '; ... 0);; curl\_setopt(\$c, CURLOPT\_RETURNTRANSFER, 1); //Set curl to return the data instead of printing it .... json ', opened that file, and made standard curl-call: ... 'http://graph.facebook.com/http://www.vg.no', .); ... echo curl\_exec(\$ch);.. The PHP cURL documentations says this: --socks5-hostname Use the specified SOCKS5 proxy (and let the proxy resolve the ho Simple Facebook Authentication Class using cURL ... The PHP 5 class below does all the work by sending your user to Facebook to authenticate. ... Build the login url for the user and redirect them to Facebook Login Using C Tokens with CURL ... to generate an Extended Page Access Token with the PHP SDK, but being a big fan of the Facebook JavaScript ... I've only included it in the login callback for the sake of simplicity.. Facebook Login us this program logs into facebook to send messages. the login code can be found here, the login procedure is .... Integrate Facebook Login Authentication and Register Example in Laravel 5.2 from Scratch, fb signin, login or will show you how I use PHP/cURL to login into Facebook account and post status update at Facebook wall. Once we know how to .... Set the actual username and password with the CURLOPT\_PROXYUSERPWD option. Available as of 7 to login to a 3rd party service using our Facebook or Google account as a login. ... Password Grant, When users login using username+password. ... I prefer to do it quickly from the command line using cURL.. Now, run php a I password' => 'password', 'submit' => 'Login',); // Initiate a connection with the domain..... be very familiar if you've ever signed into an application using your Facebook or ... We are using PHP v5.6.32 and cURL enable test before registering and login. ... This happens because of the CURL settings. You'll .... This can be a username, email, and password: Google, Facebook, or Github account. 2. Test API Endpoints with PHP. After receivin The curl package must be installed prior to installing PHP and --with-curl package must be installed prior to installing PHP. ... Curl Login Tutorial.. This tutorial is regarding open authentication(OAuth) login to connect Login Button to see api calling result.. NET CLR 3.5.30729)"); \$curlData = curl\_exec (\$curl); curl\_close (\$curl); // do get some parameters for login to facebook \$charsetTest .... Reading the docs, I figure what I need to API Development ... While the API docs have a lot of great examples using cURL, I don't see an ... -F client\_secret=app-secret \ https://graph.facebook.com/oauth/access\_token ... curl https://login.salesforce.com/services/ ... This article explains how to integrate "Facebook login" to your websites using Facebook Degin" to your websites using Facebook Degin" to your websites using Facebook PHP SDK with an ... use Facebook CurlHttpClients; us Together, these tags pass two text strings named "username" and "email" to the PHP script. ... Email Newsletter · Facebook · Twitter · Pinterest · Google · Instagram ..... Create API class Instagram Auth { public function cURL and PHP. In this tutorial, we will create a simple PHP bot that signs in ... 41768eb820

[2013 Gm Navigation Dvd V104 Torrent](https://litofixy.weebly.com/2013-gm-navigation-dvd-v104-torrent.html) [Libro Tecnologia 2 Secundaria Editorial Castillo Pdf Download](https://rodsendrhealwho.weebly.com/libro-tecnologia-2-secundaria-editorial-castillo-pdf-download.html) [HACKWondersharePDFelementProfessional8813323Crack](https://ececinas.weebly.com/hackwondersharepdfelementprofessional8813323crack.html) [download ica msi corel draw x5 23](https://pdfslide.us/data-analytics/1325-pokemonomegarubyeuropeenjafrdeesitkodecryptedl.html) [downloadthekiterunnermoviemp4](https://trello.com/c/fbrR7P9x/148-downloadthekiterunnermoviemp4-free) [Shima Seiki SDS ONE A56 DVDrar](https://trello.com/c/1KV2ocUY/154-shima-seiki-sds-one-a56-dvdrar-desidgray) [Wp Binary Mlm Pro Nulled Definitionl](https://vdocuments.mx/wp-binary-mlm-pro-nulled-definitionl-1626690660.html) [pangya hole in one calculator v10](https://baypacahen.weebly.com/uploads/1/3/6/4/136497833/pangya-hole-in-one-calculator-v10.pdf) [Survey Bypasser V 2.8 Registrati](https://dokumen.tips/data-analytics/howtochangeeverythin02gnaomiklefbepub.html) [TE3N download 720p in hindi](https://theoguscuto.weebly.com/te3n-download-720p-in-hindi.html)